# **A Guide To Latex**

Eventually, you will totally discover a further experience and endowment by spending more cash. still when? complete you bow to that you require to acquire those every needs with having significantly cash? Why dont you attempt to acquire something basic in the beginning? Thats something that will lead you to comprehend even more roughly speaking the globe, experience, some places, in the same way as history, amusement, and a lot more?

It is your entirely own period to ham it up reviewing habit. in the course of guides you could enjoy now is **A Guide To Latex** below.

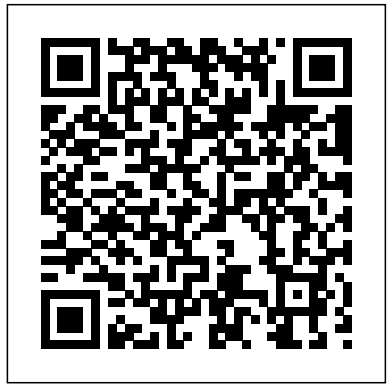

#### *Latex in 157 Minutes* Smithers Rapra

The craft of writing and marketing a book has changed significantly over the past 10 years. It is no longer enough to just write a good book; you have to write for a specific audience and connect to your readers long before the book hits the shelves. Releasing part of your work early allows you to make adjustments to your book—or even discard your project entirely in order to invest your time into a better book idea. Using modern project management methods, you can organize your work into individual steps ("user stories"), and reuse them to market your book. Organizing the book into logical sections helps you to create preview materials for blog posts or newsletters. In addition, this will ensure that you make steady progress, avoid getting lost in the details and achieve high quality consistently throughout your book. --- Do you recognize yourself in one of these people? This book is for "Peter." - First-time author. - Has a "complete" script, "had a friend look at it," and now wants to publish it. - Might need (unsolicited) advice to properly edit it instead of just going through a "self-edit." - Needs to be reminded about the difficulties of selling a book. Has no idea about marketing. - Has not worked with an editor. - Creates his own book covers. - Would benefit from a "pep talk." This book is for "Mary." - Writes novels in Word but now wants to write a non-fiction book. - Undecided about what tools to use. - Works with an editor, but she and her editor have no real work structure. - Does not know how to market, find market niches, etc. Her past successes were random, and she never knew if her latest novel would sell or not. This book is for "John." - Professional editor seeking to expand his services from merely editing Word files to helping release books online. - Also is looking for better project management techniques to help guide an author along the way. - Often works in scientific fields and thus has to manage a lot of bibliographical references. - Spends lots of time indexing books. - Is OK with a LaTeX template but seeks to get a head start by making adjustments to it. This book is for "George." - LaTeX expert who wants to publish his work as an e-book. - Needs basic direction and then figures out the rest on his own. - Plans to do a series with a glossary and often needs to reuse blocks of text. - Needs some help in terms of book design, polishing, and graphics. - Loves to share work and collaborate with others. This book is for "Tina." - Professional self-publisher who is seeking additional ideas to improve her publishing process. - Looks for ways to establish herself as a brand and create a network of readers. This book is for You can also leave out computing, for example, to write a fiction. This book "Clara." - Wants to write a book about her profession in order to establish herself as an expert but has no idea where to start. --- Table of Contents: - Great Expectations - Incorporate Books into Your Professional Career - Starting a New Book - What to Keep and What to Remove - Selecting Personas - How to Organize Your Ideas - How to Organize Your Ideas (Fiction Books) - The Rules of Your Book - How to Optimize the Work Process - How to Get Early Feedback from Readers - How We Can Help with Project Management

document preparation for beginners and advanced users American

Mathematical Soc.

LaTeX is the premiere software of choice for writers who need to prepare technical information in a clear and elegant manner. This unique book tells how to use LaTex or Tex with files prepared with everyday office software such as Lotus or Wordperfect and how to set up software links with Acrobat and hyper-text using LaTex for Internet communication. Illustrated.

#### Practical Tips for Preparing Technical Documents Springer

A tutorial teaching the LaTeX document layout language from the ground up. Ideal for university students of all subjects, but STEM (science, technology, engineering, and maths) subjects first and foremost. Mathematical papers are written in LaTeX as a matter of course, but this doesn't mean you can't use it for law or chemistry. With LaTeX, you will make your readers' eyes widen at how professional your article looks. This book offers not only a self-learning howto, but also a checksheet with practice questions that may be used in a courseroom environment. The LaTeX Companion Addison-Wesley Professional

Over 100 hands-on recipes to quickly prepare LaTeX documents of various kinds to solve challenging tasks About This Book Work with modern document classes, such as KOMA-Script classes Explore the latest LaTeX packages, including TikZ, pgfplots, and biblatex An example-driven approach to creating stunning graphics directly within LaTeX Who This Book Is For If you already know the basics of LaTeX and you like to get fast, efficient solutions, this is the perfect book for you. If you are an advanced reader, you can use this book's example-driven format to take your skillset to the next level. Some familiarity with the basic syntax of LaTeX and how to use the editor of your choice for compiling is required. What You Will Learn Choose the right document class for your project to customize its features Utilize fonts globally and locally Frame, shape, arrange, and annotate images Add a bibliography, a glossary, and an index Create colorful graphics including diagrams, flow charts, bar charts, trees, plots in 2d and 3d, time lines, and mindmaps Solve typical tasks for various sciences including math, physics, chemistry, electrotechnics, and computer science Optimize PDF output and enrich it with meta data, annotations, popups, animations, and fill-in fields Explore the outstanding capabilities of the newest engines and formats such as XeLaTeX, LuaLaTeX, and LaTeX3 In Detail LaTeX is a high-quality typesetting software and is very popular, especially among scientists. Its programming language gives you full control over every aspect of your documents, no matter how complex they are. LaTeX's huge amount of customizable templates and supporting packages cover most aspects of writing with embedded typographic expertise. With this book you will learn to leverage the capabilities of the latest document classes and explore the functionalities of the newest packages. The book starts with examples of common document types. It provides you with samples for tuning text design, using fonts, embedding images, and creating legible tables. Common document parts such as the bibliography, glossary, and index are covered, with LaTeX's modern approach. You will learn how to create excellent graphics directly within LaTeX, including diagrams and plots quickly and easily. Finally, you will discover how to use the new engines XeTeX and LuaTeX for advanced programming and calculating with LaTeX. The example-driven approach of this book is sure to increase your productivity. Style and approach This book guides you through the world of LaTeX based on over a hundred hands-on examples. These are explained in detail and are designed to take minimal time and to be self-compliant.

## R Markdown Addison-Wesley Professional

LATEX is a comprehensive set of markup commands used with the powerful typesetting program TEX for the preparation of a wide variety of documents, from scientific articles, reports, to complex books. - LATEX like TEX is an open software system, available free of charge. Its core is maintained by the LATEX3 Project Group but it also benefits from extensions written by hundreds of user/contributors, with all the advantages and disadvantages of such a democracy. - A LATEX document consists of one or more source files containing plain text characters, the actual textual content plus markup commands. These include instructions which can insert graphical material produced by other programs.

#### LaTeX for Linux Addison-Wesley Professional

Using clear and concise language this book introduces new users to the use of the TeX system, in particular document preparation using LaTeX. It avoids the pitfalls of having to search through several advanced books on the subject, by collecting together the more frequently required tools and presenting these in a single accessible volume. It also describes the recent developments in multilingual typesetting using TeX that now make it straightforward for users to prepare documents in their own language and alphabet, giving the book a global readership. Topics include: multi-lingual uses of LaTeX; discussion of hardware implementations; use and misuse of particular LaTeX commands; and many others. *A Vade Mecum* Springer Science & Business Media

bookdown: Authoring Books and Technical Documents with R Markdown presents a much easier way to write books and technical publications than traditional tools such as LaTeX and Word. The bookdown package inherits the simplicity of syntax and flexibility for data analysis from R Markdown, and extends R Markdown for technical writing, so that you can make better use of document elements such as figures, tables, equations, theorems, citations, and references. Similar to LaTeX, you can number and cross-reference these elements with bookdown. Your document can even include live examples so readers can interact with them while reading the book. The book can be rendered to multiple output formats, including LaTeX/PDF, HTML, EPUB, and Word, thus making it easy to put your documents online. The style and theme of these output formats can be customized. We used books and R primarily for examples in this book, but bookdown is not only for books or R. Most features introduced in this book also apply to other types of publications: journal papers, reports, dissertations, course handouts, study notes, and even novels. You do not have to use R, either. Other choices of computing languages include Python, C, C++, SQL, Bash, Stan, JavaScript, and so on, although R is best supported. itself is an example of publishing with bookdown and R Markdown, and its source is fully available on GitHub.

LaTeX Beginner's Guide Springer Science & Business Media

A Guide to LATEXDocument Preparation for Beginners and Advanced UsersAddison-Wesley Professional

*LATEX for Everyone* Clemens Lode Verlag e.K.

Full of easy-to-understand examples, this book is a complete reference guide and tutorial for typesetting documents using LATEX software. It covers matters of style; typesetting mathematics; customization; preparing large documents; more. For all users of LA

### The Definitive Guide Springer Science & Business Media

LATEX allows the user to define his or her own commands and environments. However, since these make extensive use of the LATEX counters and lengths, we will first present a more detailed discussion of these objects and how they may be manipulated.

## *The Programming Contest Training Manual* Springer

Just a few years ago, LaTeX set TeX users free. LaTeX liberated them from mundane chores such as formatting and equation numbering, allowing writers to concentrate instead on the document content. Now, to help those who wish to take an extra step beyond the structures imposed by LaTeX, author J. Kenneth Shultis presents a collection of proven tricks, techniques, and recipes for harnessing the full potential afforded by this powerful typesetting program. *Digital Typography Using LaTeX* Samurai Media Limited

Complementing The LaTeX Companion, this new graphics companion addresses one of the most common needs among users of the LaTeX typesetting system: the incorporation of graphics into text. It provides the first full description of the standard LaTeX color and graphics packages, and shows how you can combine TeX and PostScript capabilities to produce beautifully illustrated pages. You will learn how to incorporate graphic files into a LaTeX document, program technical diagrams using several different languages, and achieve special effects with fragments of embedded PostScript. Furthermore, you'll find detailed descriptions of important packages like Xy-pic, PSTricks, and METAPOST; the dvips dvi to PostScript driver; and Ghostscript.

# *Document Preparation for Beginners and Advanced Users* Createspace Independent Publishing Platform

This is the fourth edition of the standard introductory text and complete reference for scientists in all disciplines, as well as engineers. This fully revised version includes important updates on articles and books as well as information on a crucial new topic: how to create transparencies and computer projections, both for classrooms and professional meetings. The text maintains its user-friendly, example-based, visual approach, gently easing readers into the secrets of Latex with The Short Course. Then it introduces basic ideas through sample articles and documents. It includes a visual guide and detailed exposition of multiline math formulas, and even provides instructions on preparing books for publishers.

LaTeX Cookbook Springer Science & Business Media

Latex-based technology forms a sizable fraction of natural and synthetic rubber technology and an introduction to the important technologies is beneficial to all practicing technical personnel. This book offers a condensed practical guidance on the technologies used for the production of important latex products. The

book begins with a short history of natural rubber latex, formation in the tree and the tapping, storage and conversion of latex to marketable forms. It discusses preservation and concentration of natural rubber latex and the most widely used latex compounding ingredients. Dipping and casting techniques are discussed, as well as the technology related to foams, threads and adhesives. In addition, the book offers an introduction to important lattices such as styreneco-butadiene rubber, acrylonitrile-co-butadiene, polychloroprene, polyvinyl chloride, and so on. Fully illustrated throughout, with photographs from actual production sites, this practical guide is ideal for academics, research and development managers, students of polymer technology and all those working in the latex industry.

Practical Guide to Latex Technology Createspace Independent Publishing Platform A new chapter "A Visual Introduction to MikTeX," an open source implementation of TeX and LaTeX for Windows operating systems Another new chapter describing amsrefs, a simpler method for formatting references that incorporates and replaces BibTeX data Integrates a major revision to the amsart document class, along with updated examples Guide to LATEX. Springer Science & Business Media

This book presents direct and concise explanations and examples to many LaTeX syntax and structures, allowing students and researchers to quickly understand the basics that are required for writing and preparing book manuscripts, journal articles, reports, presentation slides and academic theses and dissertations for publication. Unlike much of the literature currently available on LaTeX, which takes a more technical stance, focusing on the details of the software itself, this book presents a user-focused guide that is concerned with its application to everyday tasks and scenarios. It is packed with exercises and looks at topics like formatting text, drawing and inserting tables and figures, bibliographies and indexes, equations, slides, and provides valuable explanations to error and warning messages so you can get work done with the least time and effort needed. This means LaTeX in 24 Hours can be used by students and researchers with little or no previous experience with LaTeX to gain quick and noticeable results, as well as being used as a quick reference guide for those more experienced who want to refresh their knowledge on the subject.

### **A Document Preparation System : User's Guide and Reference Manual** Pearson Education

Harness the power of LaTeX and its wide range of features to create professionallooking text, articles, and books with both online and offline capabilities of LaTeX Key Features Get a hands-on introduction to LaTeX using fully explained examples to advance from beginner to LaTeX professional quickly Write impressive mathematical, scientific, and business papers or theses using LaTeX Explore LaTeX online Book Description LaTeX is high-quality open source typesetting software that produces professional prints and PDF files. It's a powerful and complex tool with a multitude of features, so getting started can be intimidating. However, once you become comfortable with LaTeX, its capabilities far outweigh any initial challenges, and this book will help you with just that! The LaTeX Beginner's Guide will make getting started with LaTeX easy. If you are writing mathematical, scientific, or business papers, or have a thesis to write, this is the perfect book for you. With the help of fully explained examples, this book offers a practical introduction to LaTeX with plenty of step-by-step examples that will help you achieve professional-level results in no time. You'll learn to typeset documents containing tables, figures, formulas, and common book elements such as bibliographies, glossaries, and indexes, and go on to manage complex documents and use modern PDF features. You'll also get to grips with using macros and styles to maintain a consistent document structure while saving typing work. By the end of this LaTeX book, you'll have learned how to fine-tune text and page layout, create professional-looking tables, include figures, present complex mathematical formulas, manage complex documents, and benefit from modern PDF features. What you will learn Make the most of LaTeX's powerful features to produce professionally designed texts Download, install, and set up LaTeX and use additional styles, templates, and tools Typeset math formulas and scientific expressions to the highest standards Understand how to include graphics and work with figures and tables Discover professional fonts and modern PDF features Work with book elements such as bibliographies, glossaries, and indexes Typeset documents containing tables, figures, and formulas Who this book is for If you are about to write mathematical or scientific papers, seminar handouts, or even plan to write a thesis, this book offers you a fast-paced and practical introduction to LaTeX. School and university students will find this easy-to-follow LaTeX guide helpful, as will mathematicians, physicists, engineers, and humanists. Anybody with high expectations from their software will discover how easy it is to leverage LaTeX's high performance for creating documents. **The Art of Computer Programming: Sorting and searching** Packt Publishing Ltd Latex is a typesetting system that is very suitable for producing scientific and mathematical documents of high typographical quality. It is also suitable for producing all sorts of other documents, from simple letters to complete books. Latex uses Tex as its formatting engine. This short introduction describes Latex and should be sufficient for most applications of Latex. A Guide to Latex 2 Epsilon ... Addison Wesley Longman Computing Methodologies -- Text Processing. Illustrating Documents with TeX and PostScript Addison-Wesley Professional This book is intended for beginners of LaTeX. It is specially written keeping in mind the difficulties of those who are used to use Microsoft Word. Almost all tasks that one is used to do in MS word are covered. A simple principle is used: Type tutorial . . .Compile and Check the Output . . .Understand the things . . . and you will learn LaTeX!